# **WordPress Setup Checklist**

10 essential things to do after installing WordPress Site

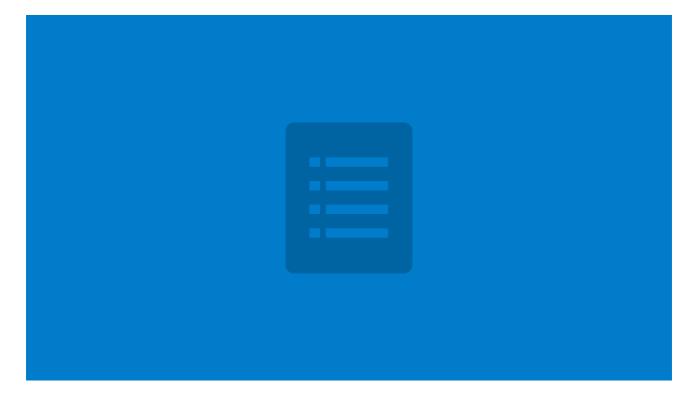

#### **Backup Solution**

Add backup plugin like Backup WordPress and set it up to take regular backup to a remote location such as Dropbox or Amazon S3.

#### Security Measures

Add a security plugin like Wordfence and set it up to block brute-force password attacks and enable firewall protection.

## **Enable Caching**

Add a caching plugin like WP Super Cache and turn on post and page caching to speed up the site for users.

#### SEO & Sitemap

Add a SEO plugin like Yoast SEO and set up Google and Bing Webmaster verifications, sitemaps and default title and meta settings.

## **Comment Spam Prevention**

Add a plugin like Akismet which can help block unwanted comment spam which otherwsie downgrade the quality of the site.

#### Analytics

Analytics is essential to analyze the growth of the site and you can use a Google Analytics plugin or Jetpack analytics to collect metrics.

#### **Contact Form**

Make sure you have a way for your visitors to contact you for sending feedback and reporting site issues.

# **Image Optimization**

unoptimized images are the biggest reason for a slow site and a plugin like EWWW Optimizer can ensure that every image size is trimmed down.

## **Social Integration**

Ensure your social profiles are present on the site and users have a way to share your posts and pages via Share Buttons.

# **Uptime Monitor**

Downtime can hurt your site badly thus having constant monitoring of your site via a service Like Jetpack Monitor or Uptime Robot is a must. Make and Share Free Checklists

# checkli.com